## **7.1 INVENTARIZIMI**

Së pari futni të dhënat në një fushë 996/997 dhe pastaj përmes butonit **Kopjo**, do të transferoni të dhënat edhe në fushat e tjera që janë përgatitur për inventarizim. Në fund, mund të printoni etiketat.

Së paku një fushë në regjistrim duhet të ketë statusin *në përpunim* ose *porositur*  (te serialet). *Kushti*

1. Në klasën **Materiali**, kërkoni dhe përzgjidhni materialin.

*Procedura*

2. Përzgjidhni metodën **Objekti / Inventarizo**.

Do të hapet redaktuesi **Fusha 996/997** për fushën e parë 996/997, e cila i plotëson kushtet.

Duke u bazuar në të dhënat, programit do t'ju sugjerojë numëratorin për numrat e inventarit, numëratorin për numrat e huazimit dhe numëratorin për numrat në vazhdim. Mund të përzgjidhni edhe numëratorë të tjerë nga listat me lëshim poshtë.

Nëse vlera e treguesit të vendosjes është *2, 4, 6 ose 8* (vendosja sipas lëndës), të dhënat nga nënfushat 700ab ose 710a do të transferohen në elementin e numrit të vendit d\a, ndërsa të dhënat nga nënfushat 200ahi do të transferohen në elementin d\5. Nëse nuk janë plotësuar nënfushat 700ab dhe 710a, të dhënat nga nënfushat 200ahi do të transferohen në elementin d\a.

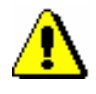

## Paralajmërim:

*Në skedarin e konfigurimit mund të vendosni parametrat në atë mënyrë që në elementet d\a dhe d\5, edhe përkundër vendosjes sipas lëndës, nuk do të ketë të dhëna.*

3. Futni dhe redaktoni të dhënat (shih kapitullin *5.3*).

Përmes butonit **Përcakto numrat** do të përcaktoni numrin e inventarit, numrin në vazhdim dhe numrin e huazimit (shih kapitullin *13.2*).

Përmes butonit **Kopjo** do të kopjoni të dhënat në fushat e tjera, të cilat dëshironi t'i inventarizoni (shih kapitullin *6.1*).

Përmes butonit **Printo etiketat** mund të printoni etiketat për serialet, pranimin e të cilave nuk e evidentoni në kontrollin e ardhjes së serialeve.

4. Ruani të dhënat.

Ato fusha 996, në të cilat e keni futur numrin e inventarit dhe datën e inventarizimit, do të shtohen në klasën **Hyrje të reja** për printimin e listave të hyrjeve të reja (shih kapitullin *12*).

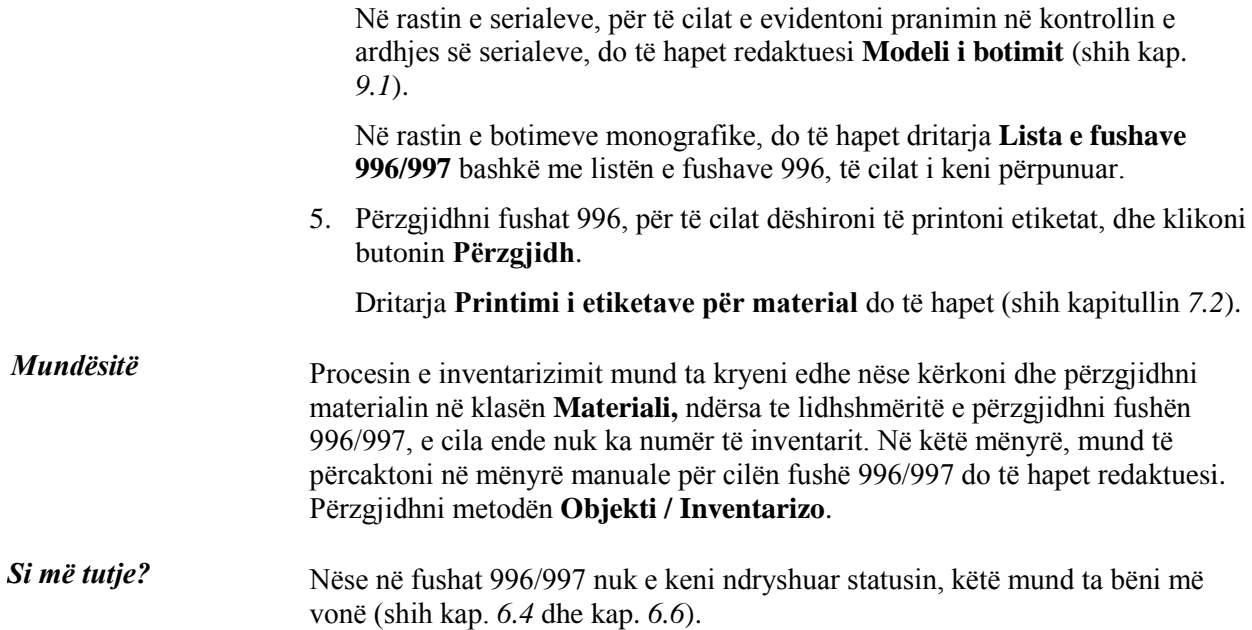